# 

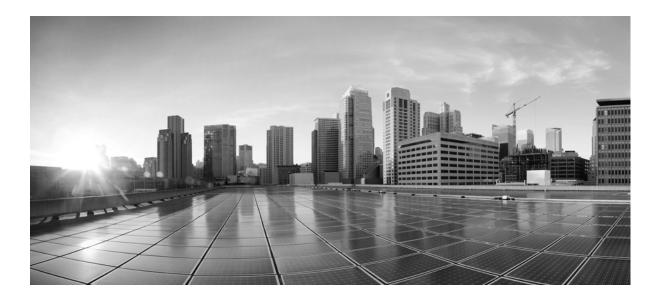

#### **Cisco WAE 6.2 Documentation Roadmap**

July 2015

#### **Cisco Systems, Inc.**

www.cisco.com

Cisco has more than 200 offices worldwide. Addresses, phone numbers, and fax numbers are listed on the Cisco website at www.cisco.com/go/offices.

Text Part Number:

THE SPECIFICATIONS AND INFORMATION REGARDING THE PRODUCTS IN THIS MANUAL ARE SUBJECT TO CHANGE WITHOUT NOTICE. ALL STATEMENTS, INFORMATION, AND RECOMMENDATIONS IN THIS MANUAL ARE BELIEVED TO BE ACCURATE BUT ARE PRESENTED WITHOUT WARRANTY OF ANY KIND, EXPRESS OR IMPLIED. USERS MUST TAKE FULL RESPONSIBILITY FOR THEIR APPLICATION OF ANY PRODUCTS.

THE SOFTWARE LICENSE AND LIMITED WARRANTY FOR THE ACCOMPANYING PRODUCT ARE SET FORTH IN THE INFORMATION PACKET THAT SHIPPED WITH THE PRODUCT AND ARE INCORPORATED HEREIN BY THIS REFERENCE. IF YOU ARE UNABLE TO LOCATE THE SOFTWARE LICENSE OR LIMITED WARRANTY, CONTACT YOUR CISCO REPRESENTATIVE FOR A COPY.

The Cisco implementation of TCP header compression is an adaptation of a program developed by the University of California, Berkeley (UCB) as part of UCB's public domain version of the UNIX operating system. All rights reserved. Copyright © 1981, Regents of the University of California.

NOTWITHSTANDING ANY OTHER WARRANTY HEREIN, ALL DOCUMENT FILES AND SOFTWARE OF THESE SUPPLIERS ARE PROVIDED "AS IS" WITH ALL FAULTS. CISCO AND THE ABOVE-NAMED SUPPLIERS DISCLAIM ALL WARRANTIES, EXPRESSED OR IMPLIED, INCLUDING, WITHOUT LIMITATION, THOSE OF MERCHANTABILITY, FITNESS FOR A PARTICULAR PURPOSE AND NONINFRINGEMENT OR ARISING FROM A COURSE OF DEALING, USAGE, OR TRADE PRACTICE.

IN NO EVENT SHALL CISCO OR ITS SUPPLIERS BE LIABLE FOR ANY INDIRECT, SPECIAL, CONSEQUENTIAL, OR INCIDENTAL DAMAGES, INCLUDING, WITHOUT LIMITATION, LOST PROFITS OR LOSS OR DAMAGE TO DATA ARISING OUT OF THE USE OR INABILITY TO USE THIS MANUAL, EVEN IF CISCO OR ITS SUPPLIERS HAVE BEEN ADVISED OF THE POSSIBILITY OF SUCH DAMAGES.

Cisco and the Cisco logo are trademarks or registered trademarks of Cisco and/or its affiliates in the U.S. and other countries. To view a list of Cisco trademarks, go to this URL: www.cisco.com/go/trademarks. Third-party trademarks mentioned are the property of their respective owners. The use of the word partner does not imply a partnership relationship between Cisco and any other company. (1110R)

Any Internet Protocol (IP) addresses and phone numbers used in this document are not intended to be actual addresses and phone numbers. Any examples, command display output, network topology diagrams, and other figures included in the document are shown for illustrative purposes only. Any use of actual IP addresses or phone numbers in illustrative content is unintentional and coincidental.

© 2015 Cisco Systems, Inc. All rights reserved.

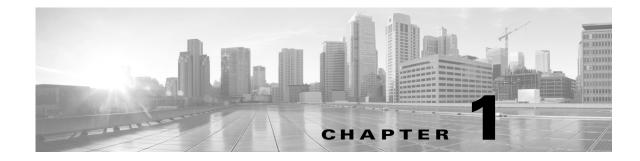

## **Documentation Roadmap**

This reference helps direct you to the appropriate WAE documentation. The following terms are used in describing directories in which documentation resides.

- \$CARIDEN\_HOME—Directory in which the WAE Design, WAE Live, and WAE Collector executables and binaries are installed. The Linux default is /opt/cariden/software/mate/current.
- \$WAE\_HOME—Directory in which the packages are installed. The default is /opt/cariden/software.

### Where to Find Documentation

- Documentation for each \$WAE\_HOME subdirectory is located in its docs directory. For example,
  \$WAE\_HOME/wae-core/docs contains its relevant documentation.
- All documentation is in the \$CARIDEN\_HOME/docs directory and in \$WAE\_HOME/docs/<package> directory.
- The WAE Design GUI and the WAE web UI each have Help menus that provide access to relevant documentation.

#### Guides

| Tasks                                                                                                    | Interface                                                 | Resource                                                           |  |  |
|----------------------------------------------------------------------------------------------------|-----------------------------------------------------------|--------------------------------------------------------------------|--|--|
| Installation                                                                                                    |                                                           |                                                                    |  |  |
| Install server for single-system<br>deployment (For distributed deployments,<br>contact your service representative) | Installer script                                          | WAE Server Installation Guide                                      |  |  |
| Install FlexNet Publisher license server                                                                             | CLI tools                                                 | WAE Server Installation Guide<br>WAE Design GUI Installation Guide |  |  |
| Install WAE Design GUI                                                                                               | Zip files (Windows or Mac)<br>or installer script (Linux) | WAE Design GUI Installation Guide                                  |  |  |
| Install or upgrade a WAE Live datastore                                                                              | CLI tools                                                 | WAE Server Installation Guide                                      |  |  |

1

| Tasks                                                                                                    | Interface                                      | Resource                                            |
|----------------------------------------------------------------------------------------------------|------------------------------------------------|-----------------------------------------------------|
| Install licenses                                                                                                    | CLI tools, web System UI,<br>WAE Design GUI    | WAE Server Installation Guide                       |
|                                                                                                    |                                                | WAE Design GUI Installation Guide                   |
| Configuration                                                                                                    | 1                                              | 1                                                   |
| Configure single-system WAE Core                                                                                                    | Configuration files                            | WAE Platform Configuration Guide                    |
| Discover topology, operational state, and traffic statistics                                                                                              |                                                |                                                     |
| Configure the Collector server                                                                                                    | WAE Collector UI                               | WAE Platform Configuration Guide                    |
| • Configure the WAE Network Interface (NI) server                                                                                                    | WAE Collector UI, snapshot configuration files | WAE Platform Configuration Guide                    |
| • Collect using snapshot files                                                                                                    | Snapshot configuration files and CLI tools     | WAE Platform Configuration Guide                    |
| • WAE Collector CLI tools used in snapshot configurations                                                                                                 | CLI tools                                      | WAE Design Plan Table Schema and CLI<br>Reference   |
|                                                                                                    |                                                | \$CARIDEN_HOME/bin                                  |
| • Manage archives for use in augmented and manual discovery processes                                                                                     | CLI tools                                      | WAE Platform Configuration Guide                    |
| Get the collected information into WAE<br>Live                                                                                                    | WAE Live UI                                    | WAE Live Configuration Guide                        |
| Deploy changes to a live network                                                                                                    | WAE Design GUI                                 | WAE Platform Configuration Guide                    |
|                                                                                                    | WAE Core APIs                                  | \$WAE_HOME/wae-core/docs/api                        |
| Back up and restore a WAE Live datastore                                                                                                    | CLI tools                                      | WAE Server Installation Guide                       |
| System Administration                                                                                                    |                                                |                                                     |
| Manage services                                                                                                    | CLI tools                                      | WAE System Administration Guide                     |
| Monitor WAE                                                                                                    | Statistics UI                                  | WAE System Administration Guide                     |
| Manage administration tasks for the local<br>server, such as setting up licenses and<br>users (for Collector server, WAE Live, and<br>WAE Design Archive) | System UI                                      | WAE System Administration Guide                     |
| Application Customization                                                                                                    |                                                |                                                     |
| Customize the WAE Live application                                                                                                    | WAE Live UI                                    | WAE Live Configuration Guide                        |
| Customize the WAE Design Archive application                                                                                                    | WAE Design Archive UI and configuration files  | WAE Design Archive User and Administration<br>Guide |
| Create templates for visualizing the network                                                                                                    | WAE Design GUI                                 | WAE Network Visualization Guide                     |
| Using the Applications (after installation                                                                                                    | and configuration tasks are                    | complete)                                           |
| WAE Live                                                                                                    | WAE Live UI                                    | WAE Live User Guide                                 |
| WAE Design                                                                                                    | WAE Design GUI                                 | WAE Design User Guide                               |
|                                                                                                    |                                                | WAE Network Visualization Guide                     |

Γ

| Tasks                                                                                                    | Interface                             | Resource                                                                                   |
|----------------------------------------------------------------------------------------------------|---------------------------------------|--------------------------------------------------------------------------------------------|
| WAE Design GUI to create templates for use in the web applications                                                                     | WAE Design GUI                        | WAE Network Visualization Guide                                                            |
| WAE Design Archive                                                                                                    | WAE Design Archive UI                 | WAE Design Archive User and Administration<br>Guide                                        |
| Integration and Development                                                                                                    |                                       |                                                                                            |
| Use WAE Design tools for integration and<br>development purposes, such as creating<br>add-ons and importing traffic into plan<br>files | Plan tables, external tables, and CLI | WAE Design Integration and Development<br>Guide                                            |
| WAE Design plan file schema                                                                                                    | HTML file                             | WAE Design Plan Table Schema and CLI<br>Reference<br>\$CARIDEN_HOME/docs/table_schema.html |
| CLI tools for WAE Collector, WAE Live,<br>WAE Design Archive, and WAE Design<br>(Only Linux distributions contain the full<br>set)     | CLI                                   | WAE Design Plan Table Schema and CLI<br>Reference<br>\$CARIDEN_HOME/bin                    |
| APIs                                                                                                    |                                       |                                                                                            |
| Design APIs                                                                                                    | Directory with index.html file        | \$CARIDEN_HOME/docs/api/design                                                             |
| WAE NI server APIs                                                                                                    | Directory with index.html file        | \$WAE_HOME/wae-ni/docs/api                                                                 |
| WAE Live APIs                                                                                                    | Web UI                                | Help menu                                                                                  |
|                                                                                                    | Directory with index.html file        | \$CARIDEN_HOME/docs/api/live                                                               |
| WAE Core REST APIs                                                                                                    | Directory with index.html file        | \$WAE_HOME/wae-core/docs/api/rest                                                          |
| WAE Core Thrift APIs                                                                                                    | File                                  | \$WAE_HOME/wae-core/docs/api/thrift                                                        |

Guides

1